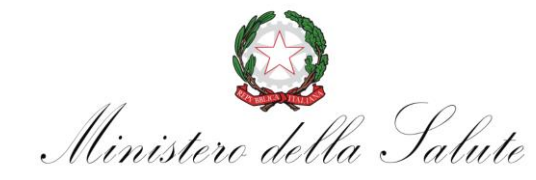

# **REGISTRI REGIONALI E NAZIONALE DEGLI IMPIANTI PROTESICI MAMMARI**

*Direzione generale dei Dispositivi Medici e del Servizio Farmaceutico*

**REGISTRAZIONE DATI ANAMNESTICI DEL PAZIENTE SOTTOPOSTO A IMPIANTO O RIMOZIONE DI UNA PROTESI MAMMARIA**

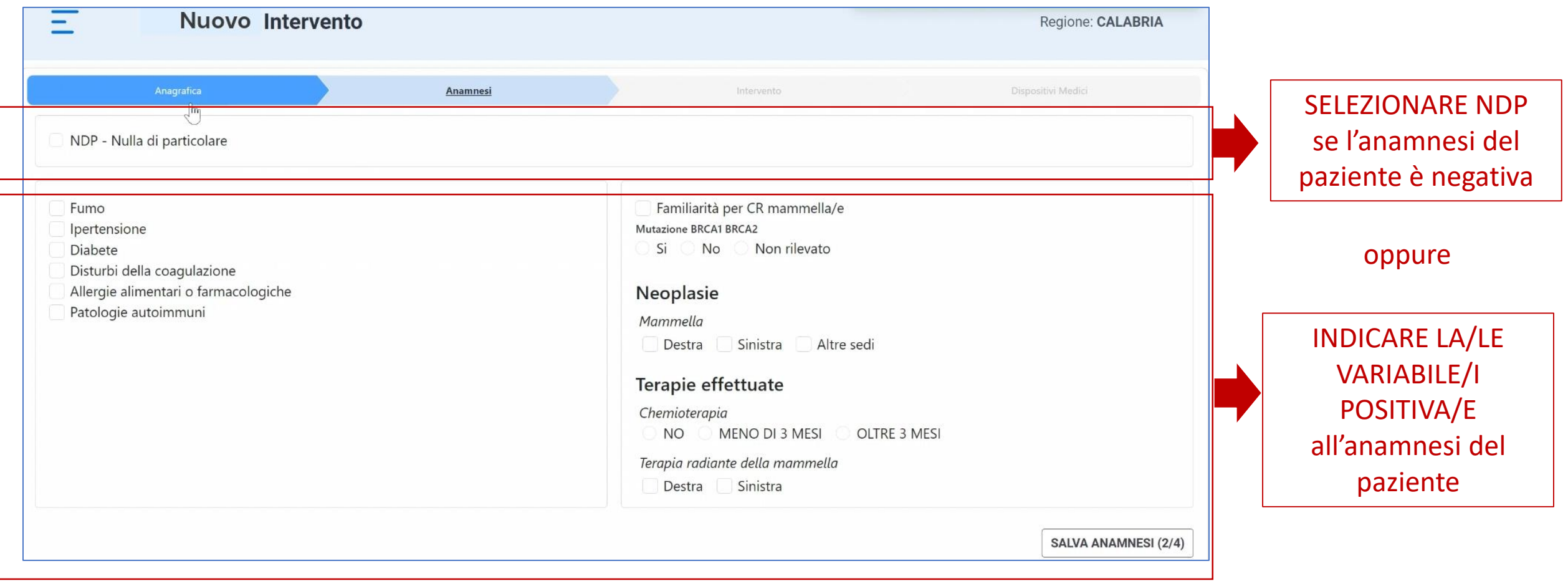

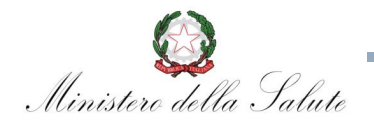

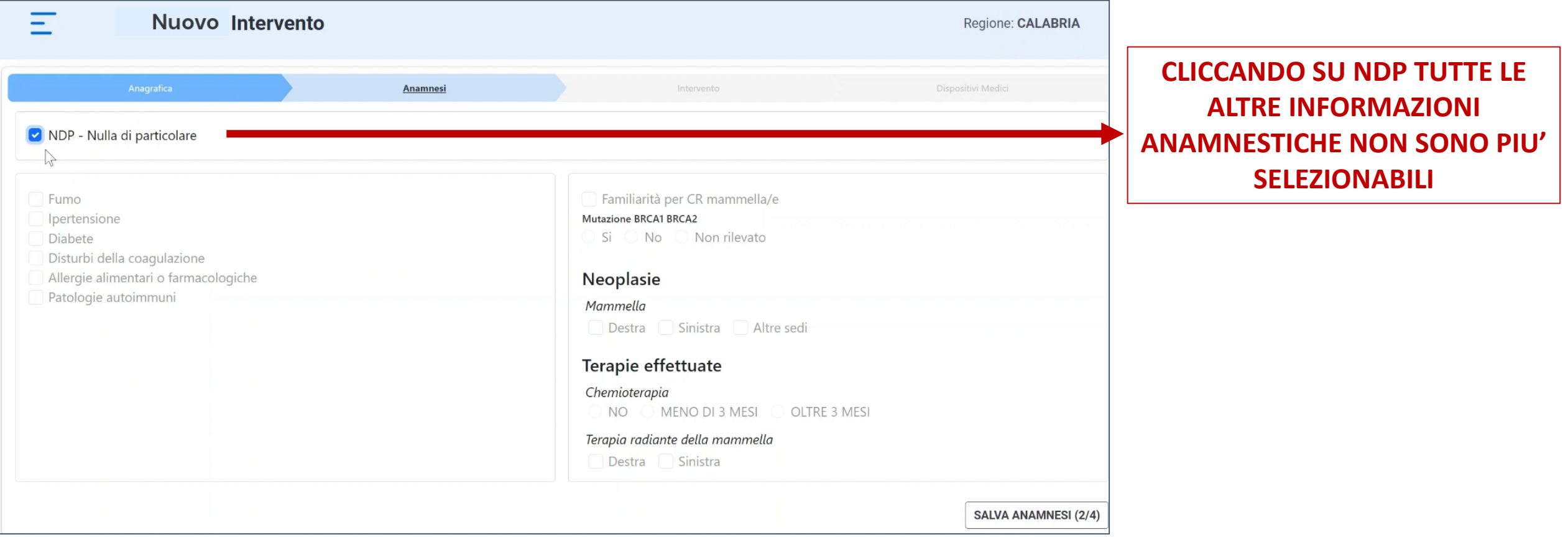

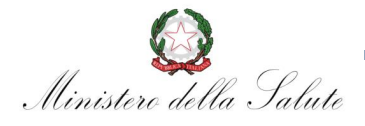

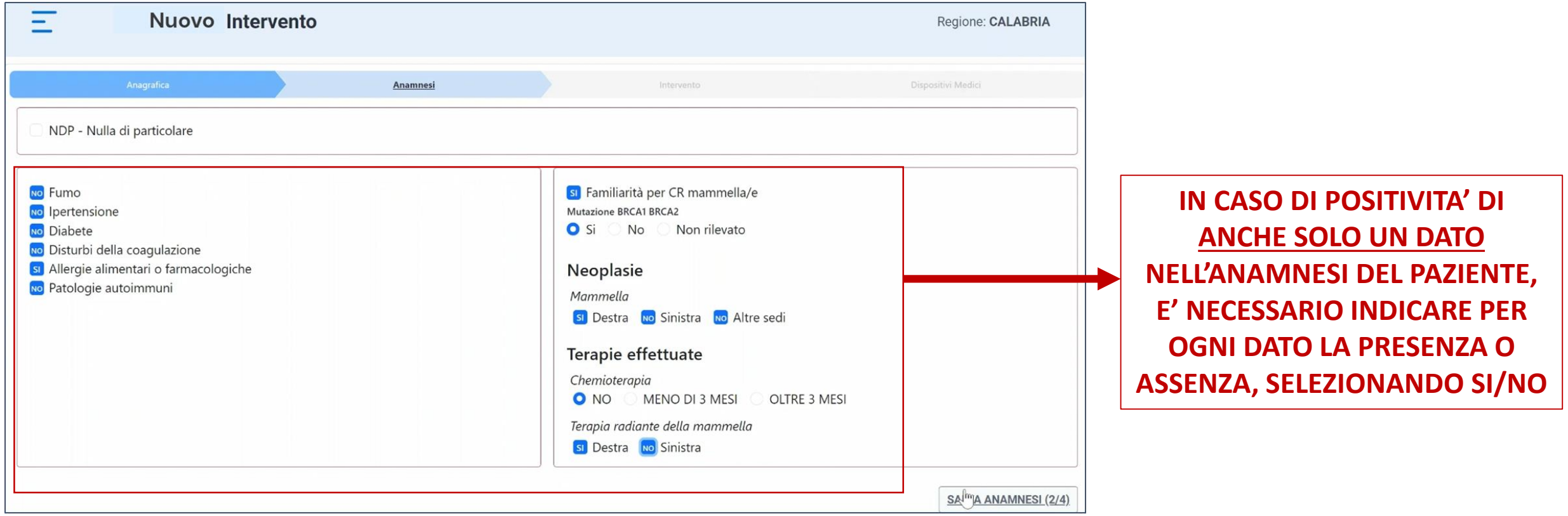

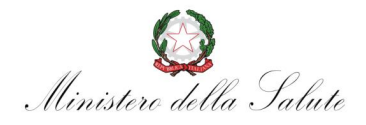

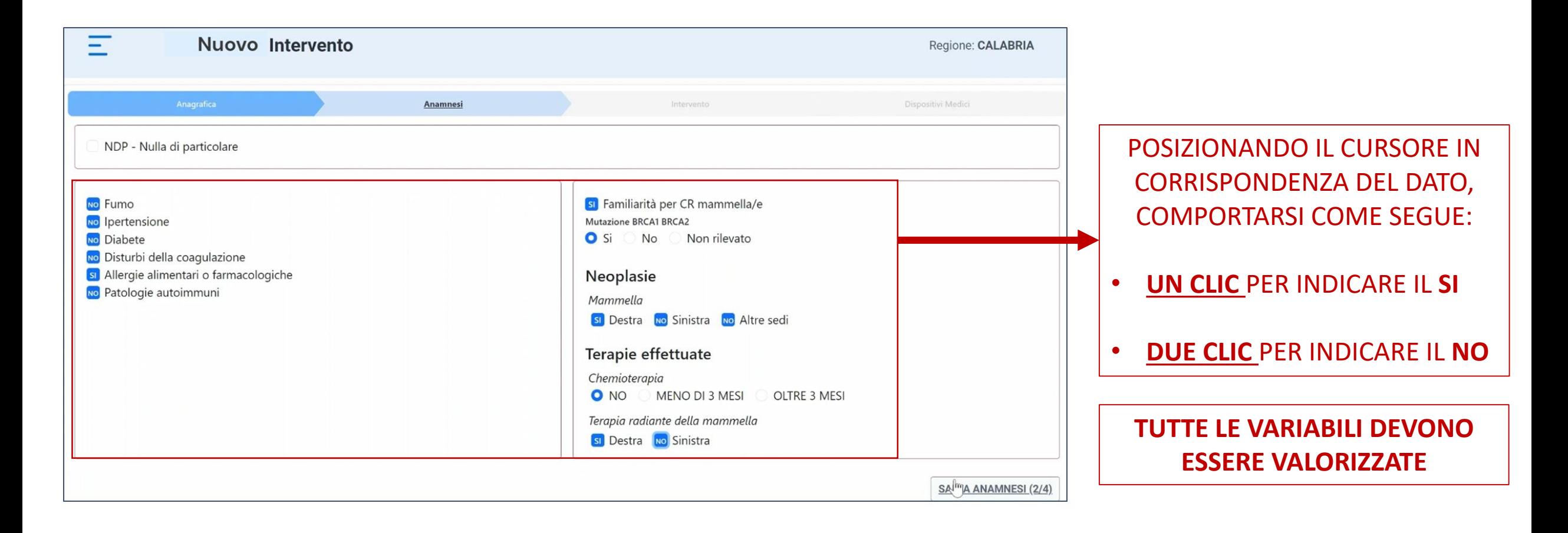

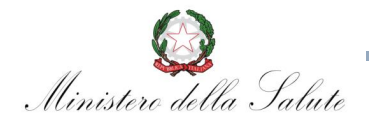